**به نام خدا**

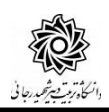

## راهنمای درخواست تاییدیه تحصیلی

**جهت درخواست طي مراحل زیر قابل انجام است. مراجعه به سامانه آموزش گلستان: منوی کاربری/آموزش/نامه های اداری/پذیرش/درخواست تاییدیه تحصیلی پستمرانی به تحصیلی به تصویر میش**م.<br><del>آمونش ایشده استان ایشنش این درم</del>انی استان استان استان استان استان استان استان وضعيت گردش كار دانشجو دانسچو<br>پرداختهای الکترونیکی<br>دانشچو درس .<br>تامه های اداری  $\boxed{\frac{1}{\text{max of } \text{max of } \text$ ليذيرش گزارش های آموزش اطلاعات جامع دانشجو **و یا از طریق دسترسي سریع در پایین صفحه و مراجعه به گزارش 4227** انتخاب سريع : () بودارش () كزارش الشعارة (٢٢٢٧) هي شام DØ  $\boxed{3}$ **در ادامه در صفحه جدید کافیست تا روی عبارت مشاهده گزارش کلیک کنید.** <mark>● )</mark> ۴۲۲۷ \_ درخواست تاییدیه تحصیلی بارامترهای خاص <mark>/</mark> از مقدار نا مقدا وضبحات  $\sum$ (پا پیش فرش)<br>(پا پیش فرش) **در صفحه جدید ، درخواست تاییدیه تحصیلي از مراکز دانشگاهي مقاطع قبلي تحصیلي شما قابل مشاهده مي باشد. در متن گزارش در صورتي که عنوان دانشگاه مقطع تح صیلي قبلي شما (۱) و یا اداره آموزش و پرورش محل خدمت شما (۲) (ویژه دانشجویان دوره روزانه) به ا شتباه ثبت گردیده ا ست مي بای ست جهت ا صلاح با شماره تلفن های مدیریت تح صیلات تکمیلی دانشگاه 22970060 داخلي 2347 یا 2664 یا 2662 تماس حاصل فرمایید.** بسمه تعالى شماره: ۹۹/۳۲۵۲۰<br>تاریخ: ۱۳۹۹/۱۰/۲۰ ۔<br>اگر اسٹریکاہ آزاد اسلامی واحد خمینی شہر<br>اگر دانشگاہ آزاد اسلامی واحد خمینی شہر مدیر محترم امور آموزشی با سلام و احترام دائش آموخته سال ١٣٩٢ فرزند نظر به ابنکه مقطع **کارشناسی** رشته ن دانشگاه ، در ستے صروستسی رست<br>دورہ کارشناسی ارشد | سال ۱۳۹۹ رشته مهندسی مکانیک – تبدیل انرژی این<br>دانشگاه پذیرفته شده اند خواهشمند است " ریز نمرات و تاییدیه تحصیلی " مقطع .<br><mark>کارشناسی ن</mark>امیرده را برای ضبط در پرونده تحصیلی دوره **کارشناسی ارشد**. .<br>ایشان به این مدیریت ارسال فرمایید. عبدالحميد قنبران ۔<br>مدیر آموز ش تلفن:۲۱۹۷۰۰۲۷۹۷<br>لکسی:۲۲۹۷۰۰۳۲۳<br>سنوق سیشی:۱۶۳۸–۱۶۷۰<br>سنوق سیشی:۱۶۳۸– رونوشت: اداره کل آموزش و پرورش استان اصفهان 一 .<br>رونوشت: اداره آموزش و پرورش فلاورجان ۱۶۲۸۵<br>Email:<br>tion@srttu.edu<br>ww.srttu.edu

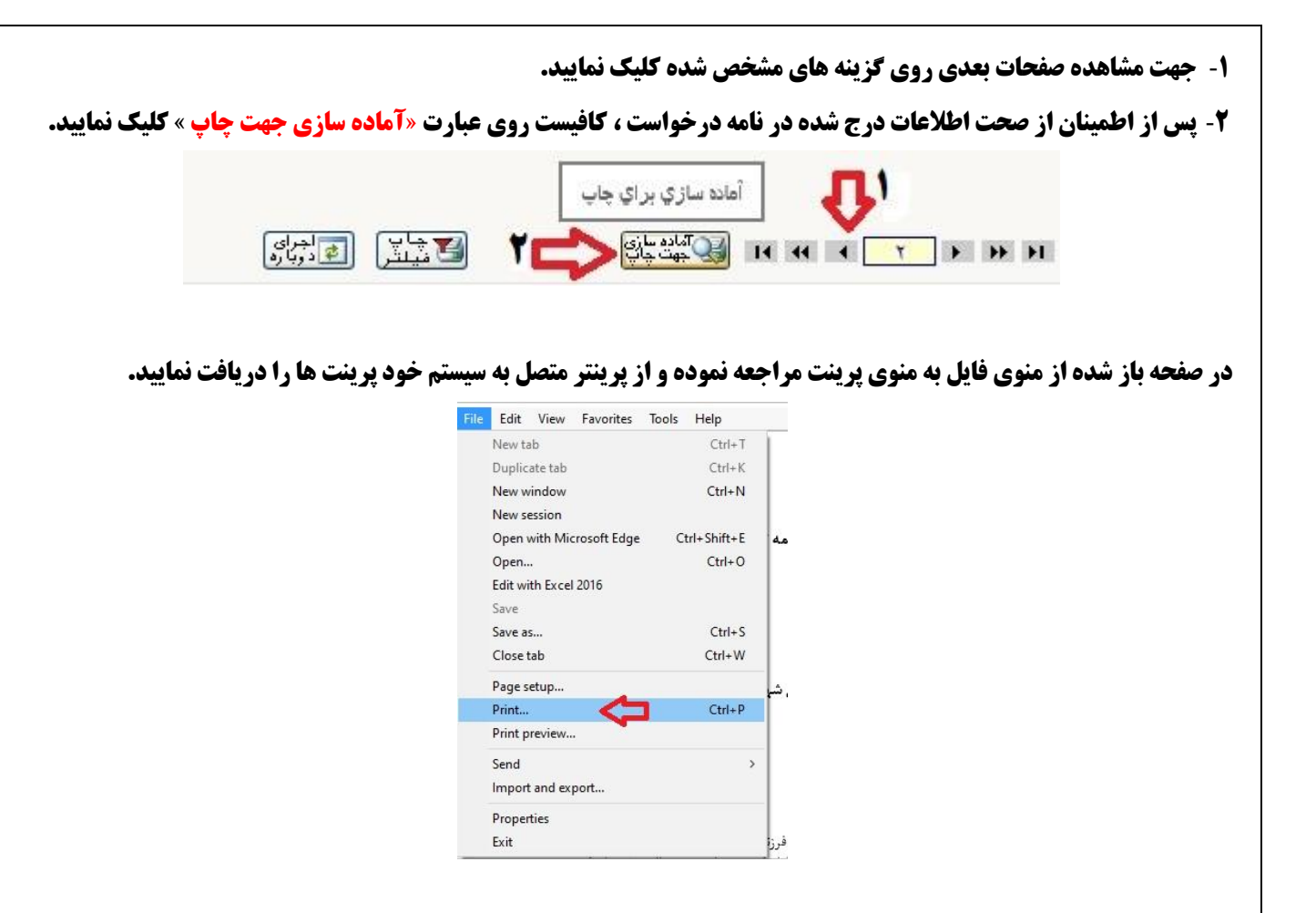

**نکات مهم:** 

- -**1 کلیه دانشجویان محترم مقاطع تحصیالت تکمیلي دانشگاه مي بایست شخصا و در اولین فرصت ممکن نامه های درخواست را دریافت و به مراجع مشخص شده در نامه ارسال نمایند.**
	- -**2 مسئولیت ارسال نامه و پیگیری از دانشگاه مبدا تا حصول نتیجه و عودت پاسخ نامه بر عهده شخص دانشجو مي باشد.**
- -**3 دانشجویاني که دانشگاه مقطع تحصیلي قبلي آنها دانشگاه تربیت دبیر شهید رجایي مي باشد نیز مي بایست نسبت به ارسال نامه مورد نظر به اداره آموزش دانشگاه اقدام نمایند.**
- -**4 در صورت عدم دریافت تاییدیه تحصیلي و ریز نمرات ، در پرونده دان شجو نقص مدرک درج شده و از ادامه تحصیل دان شجو ممانعت به عمل خواهد آمد.**
	- -**5 جهت دانشجویان نوبت دوم )شبانه( برای هر مقطع تحصیلي یک نامه تولید و قابل پرینت مي باشد .**
- -**6 جهت دانشجویان روزانه برای هر مقطع تحصیلي سه نامه تولید و قابل پرینت خواهد بود. که دانشجو مي بایست یک نسخه از نامه به دانشگاه محل تحصیل قبلي و دو نسخه دیگر را به اداره آموزش و پرورش شهر و استان محل خدمت خود ارسال نماید.**